# **Review Budget Report**

*Functional Area Resource: Finance*

 $\circledR$ 

## **Process**

1. Search for **LUM - Budget vs Actual by Activity** in the search bar.

Q LUM - budget vs actuals by activity

#### **LUM - Budget vs Actual by Activity** Report

This composite report lists for cost centers the YTD budget, YTD actuals, variance and budget used %. This report is prompted for a given org, plan and fiscal period. This reports answers questions such as: What is the budget versus actuals variance for expense accounts by cost center? What is the budget used percentage by cost center?

- 2. Enter the appropriate report prompts to return information for the Cost Center you want to view. The fields are listed below:
	- **Organization**: Click in this field and navigate to a Cost Center. You will see a list of Cost Centers assigned to you and you can select all or some of them.
	- **Company**: This field will automatically be populated with Loyola University Maryland.
	- **Ledger**: Choose Actuals, Encumbrance, Pre-Encumbrance (most commonly you will select Actuals).
	- **Budget Structure**: This field will automatically be populated with LUM – Operating Budget Structure – Child.
	- **Budget Name**: This field allows you to select the fiscal year you want to view.
	- **Period**: The ledger period (typically the month) you wish to view.
	- **Expense Accounts/Summary**: This field will automatically be populated with Parent Account Set: Income Statement.

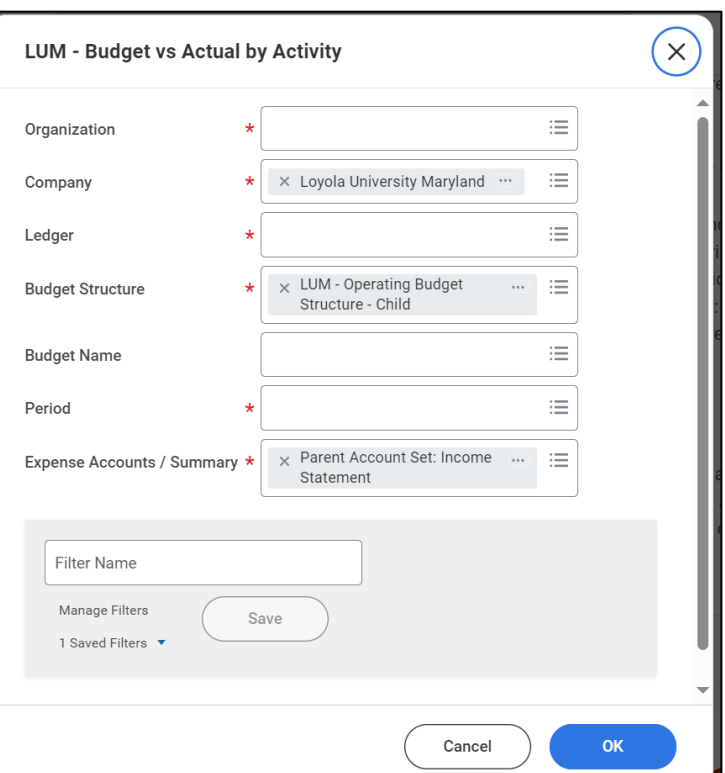

- If you run a report repeatedly using the same filters, you can save the **Filter** to save time.
- 3. Click **OK** to run the report.

4. This composite report lists for cost centers the **YTD budget**, **YTD actuals**, **variance** and **budget used %**.

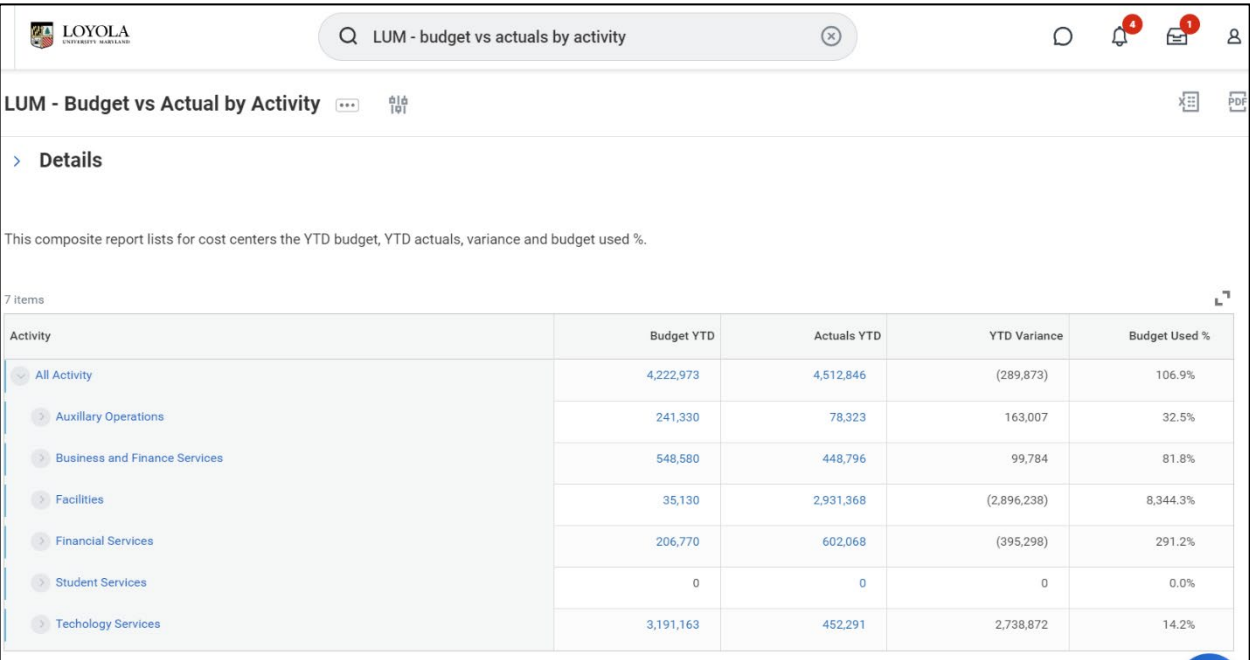

5. Click on the dropdown next to each Activity to see Ledger and Spend Category.

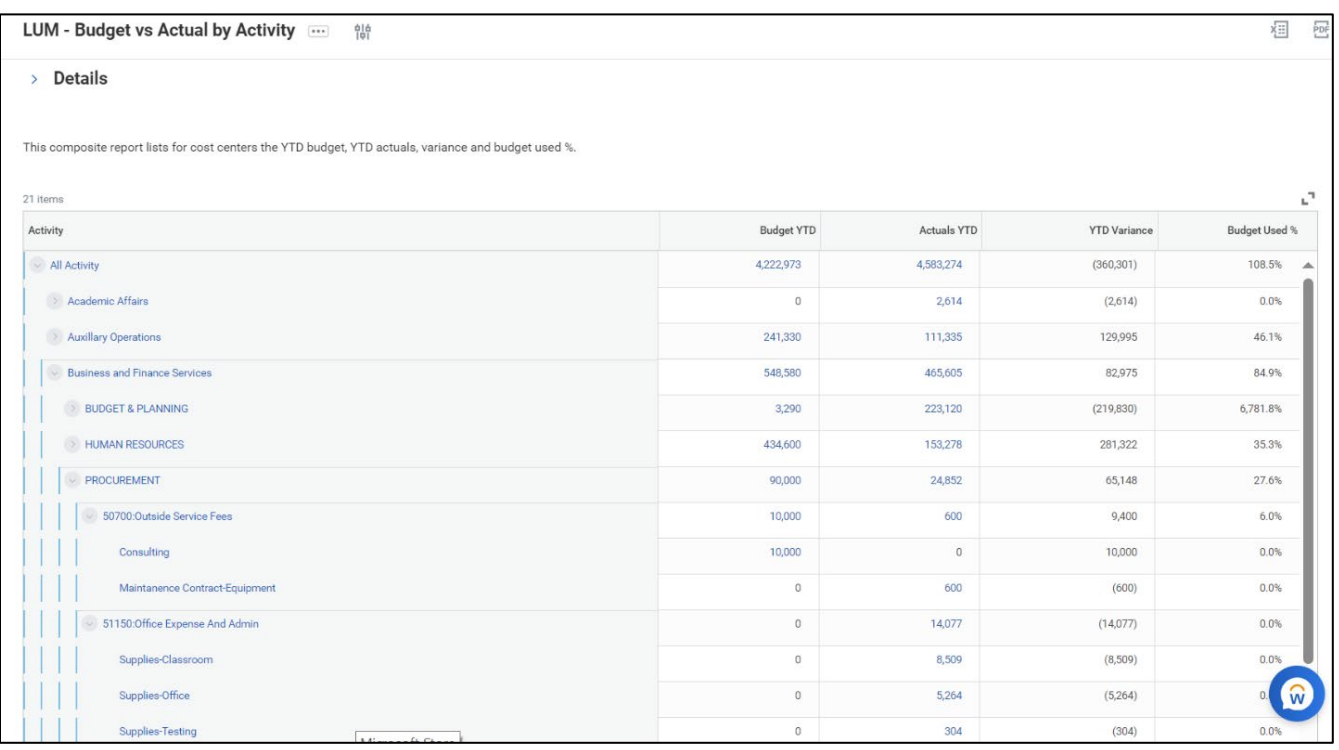

- 6. You can export the data to excel using the excel icon in the upper right hand corner of the screen.
- 7. Within the report interface, click into budget or actuals to see details by spend category or transactions.

### Budget

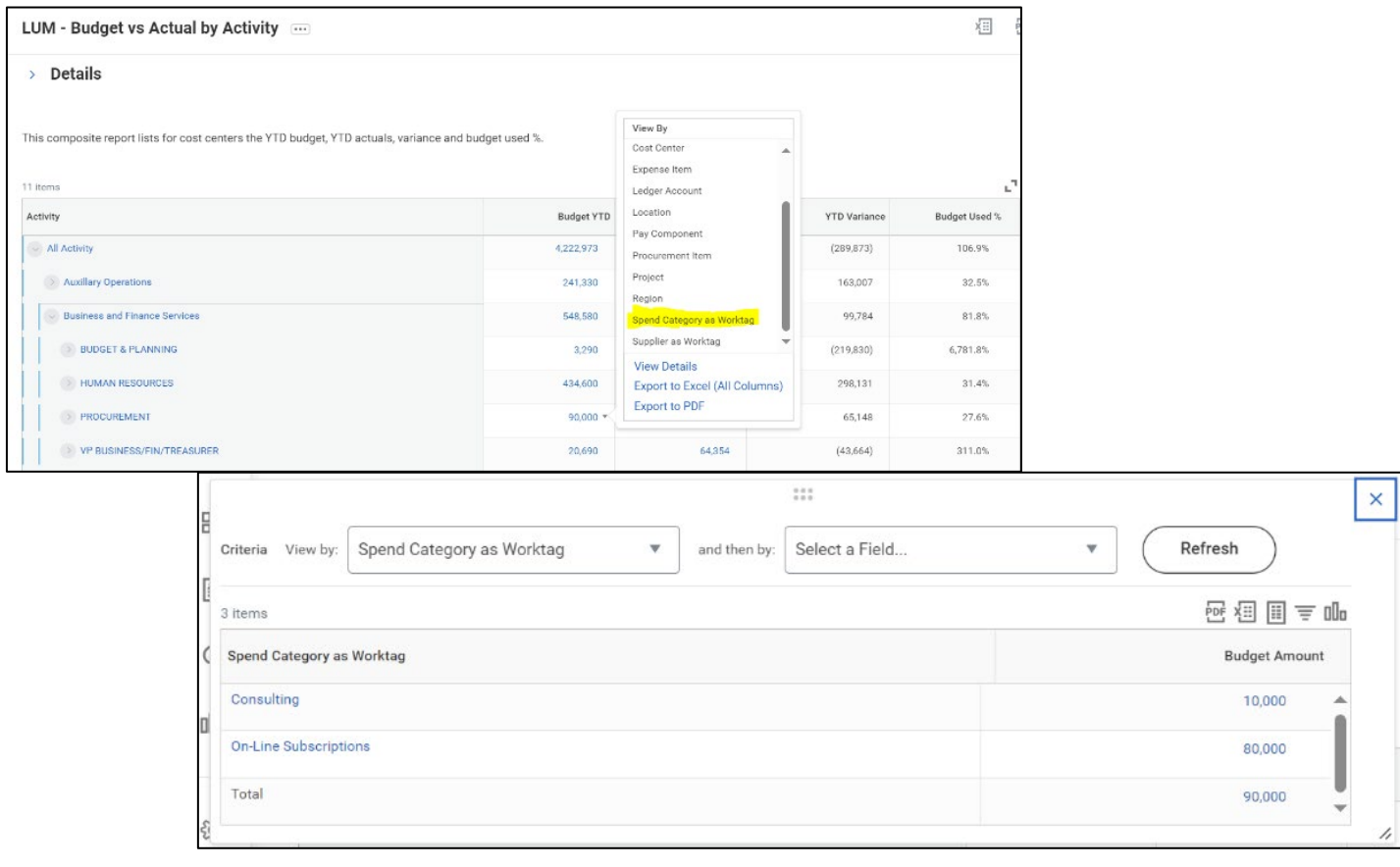

### Actuals

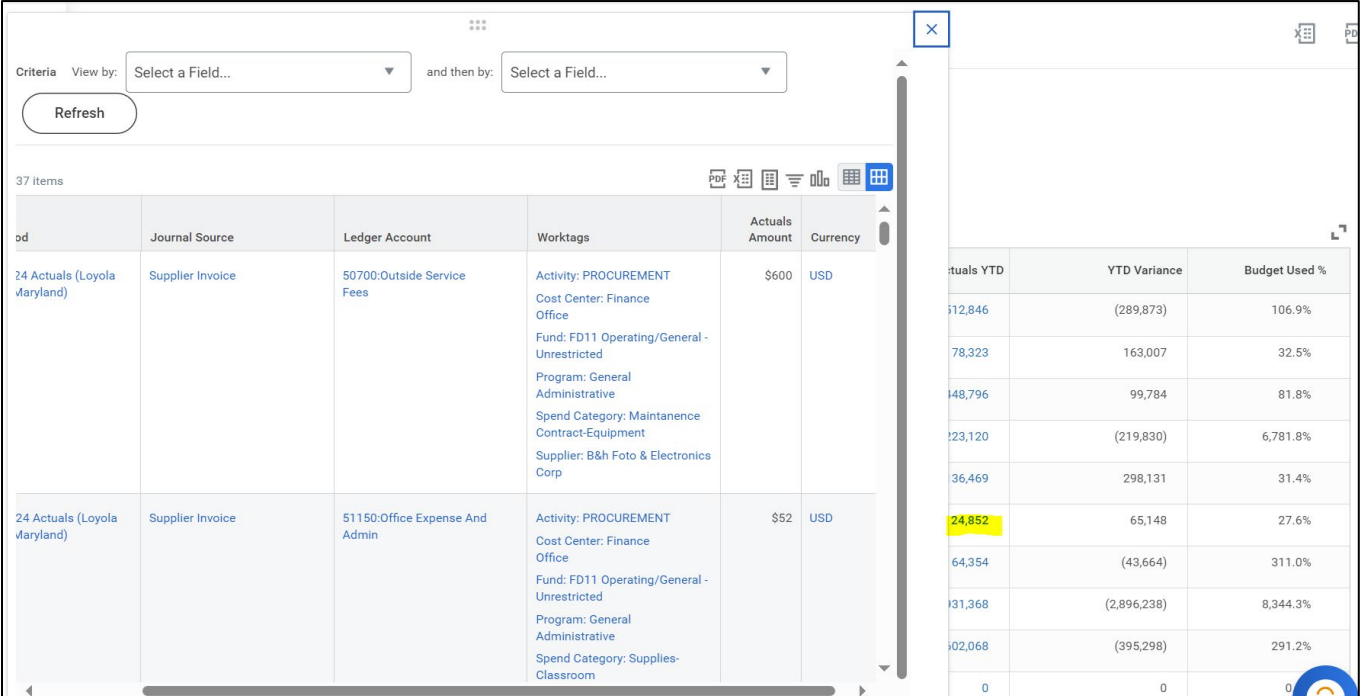